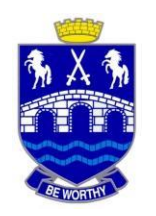

## **Upper Hutt College**

## **Learning Plans – Year 9**

## **Monday 6 September –**

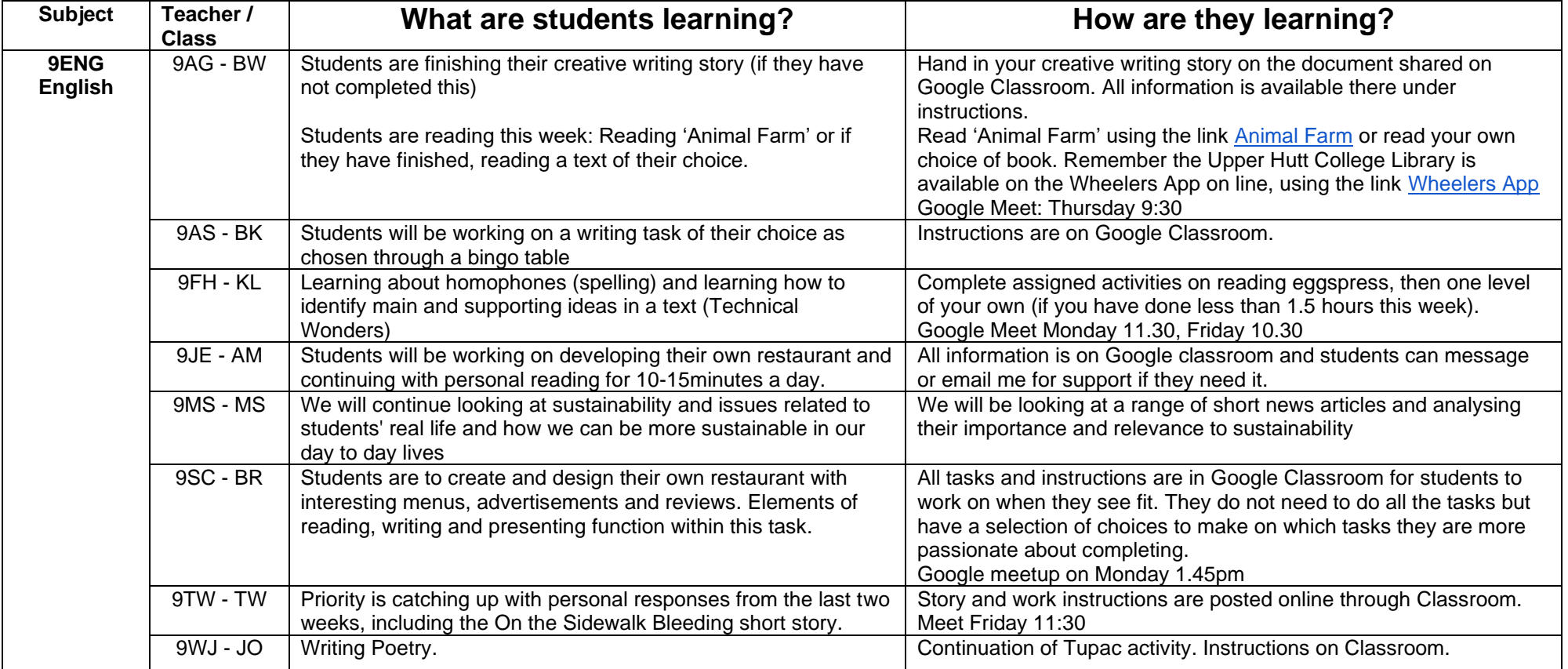

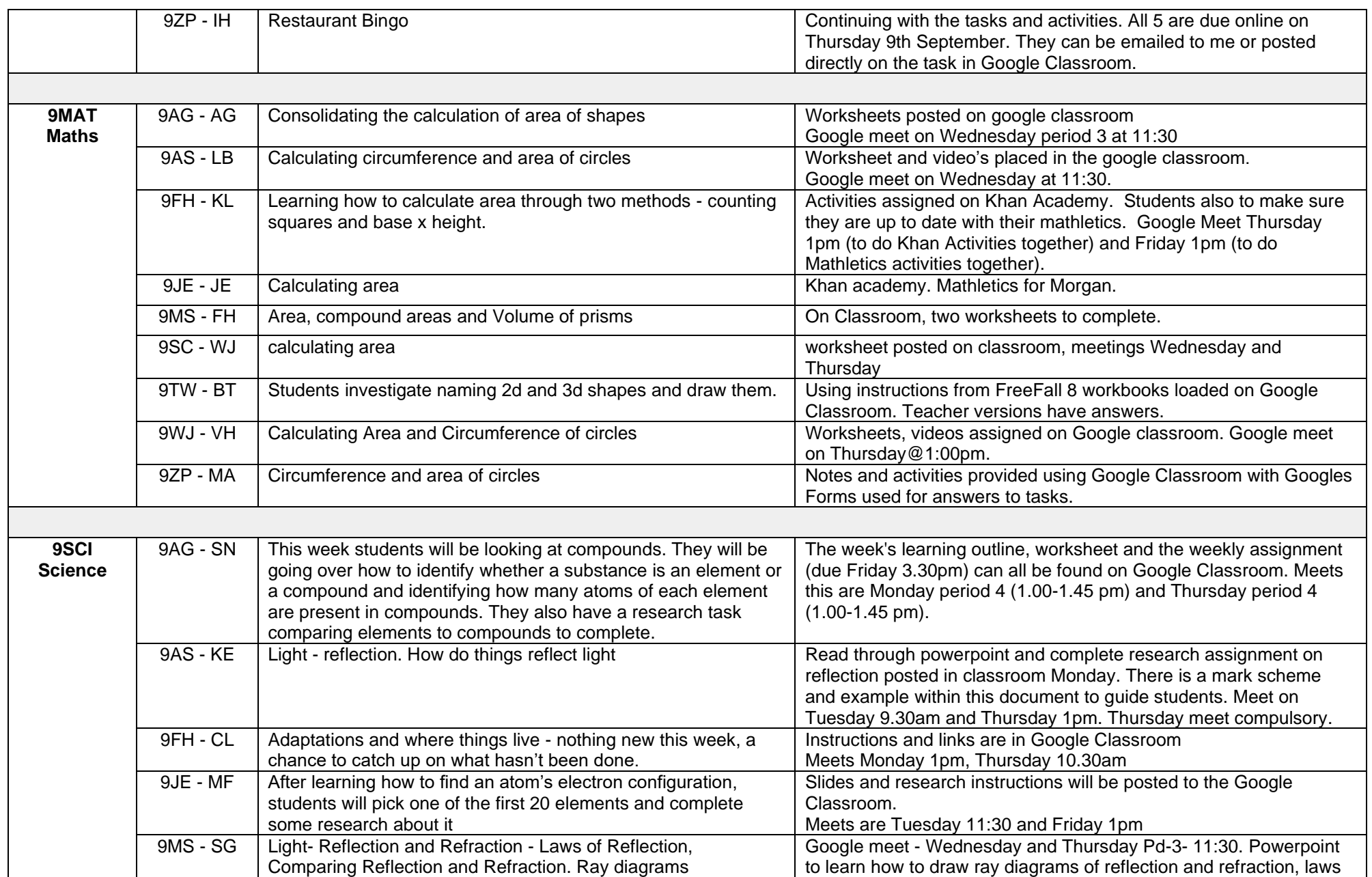

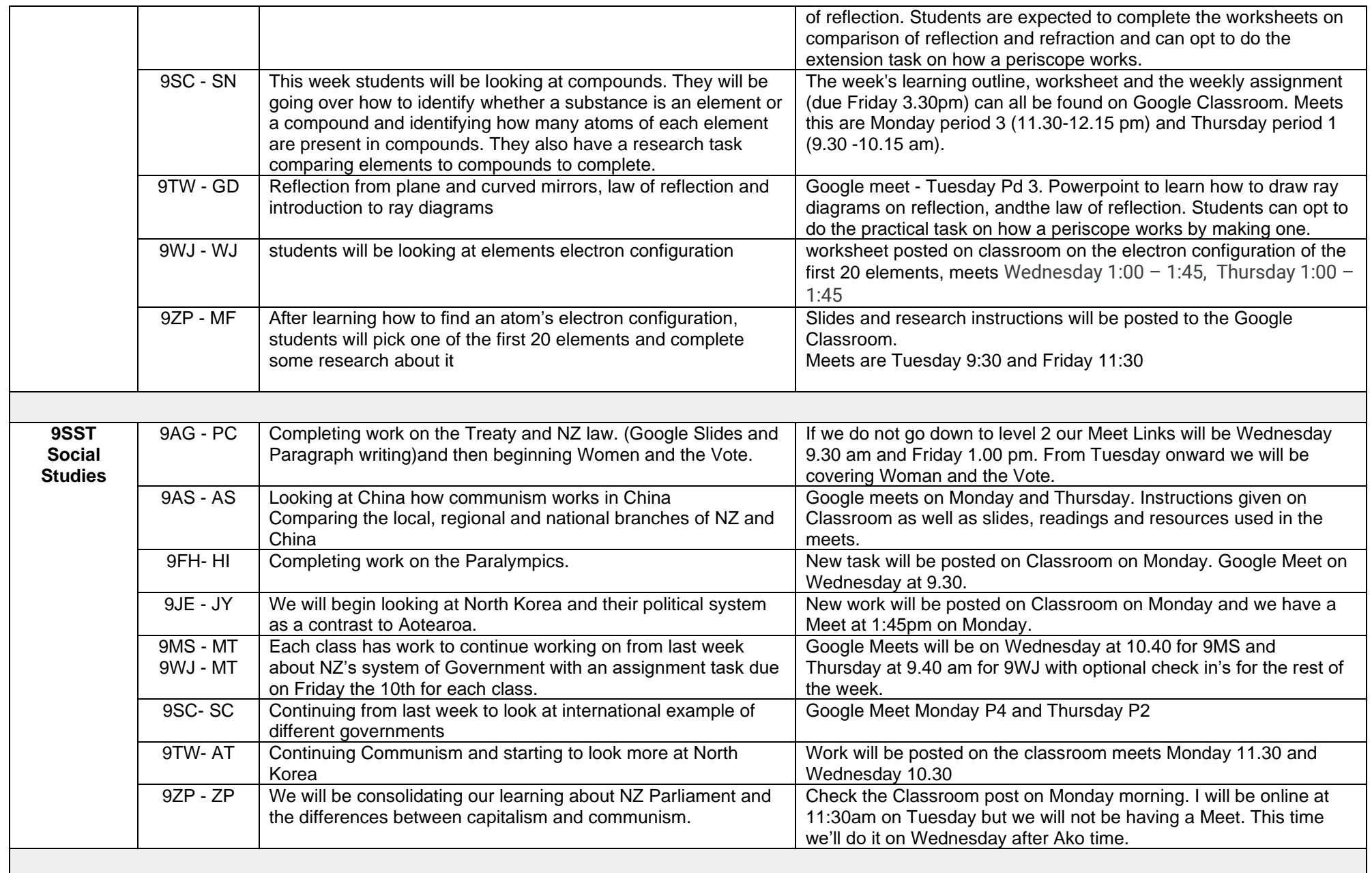

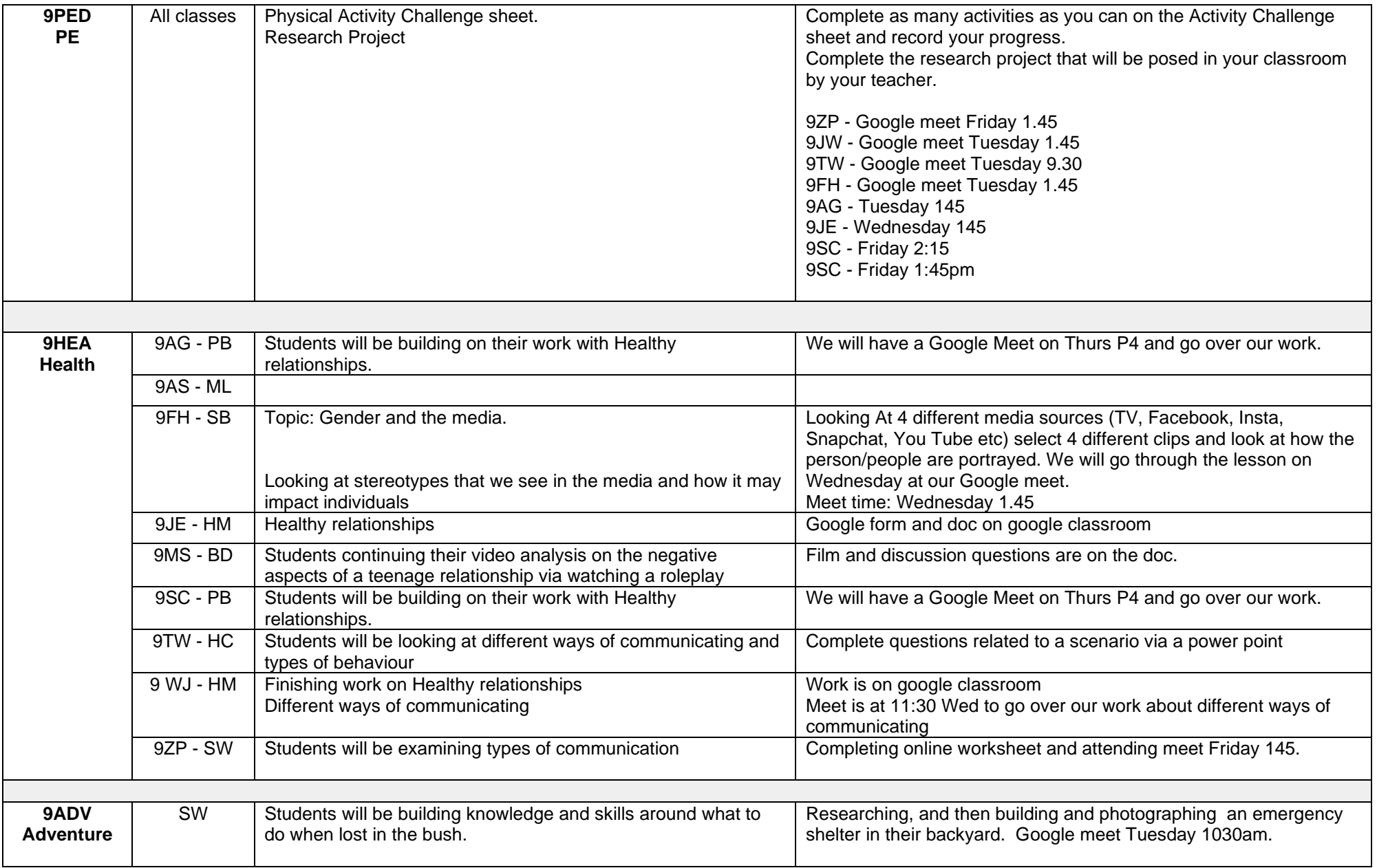

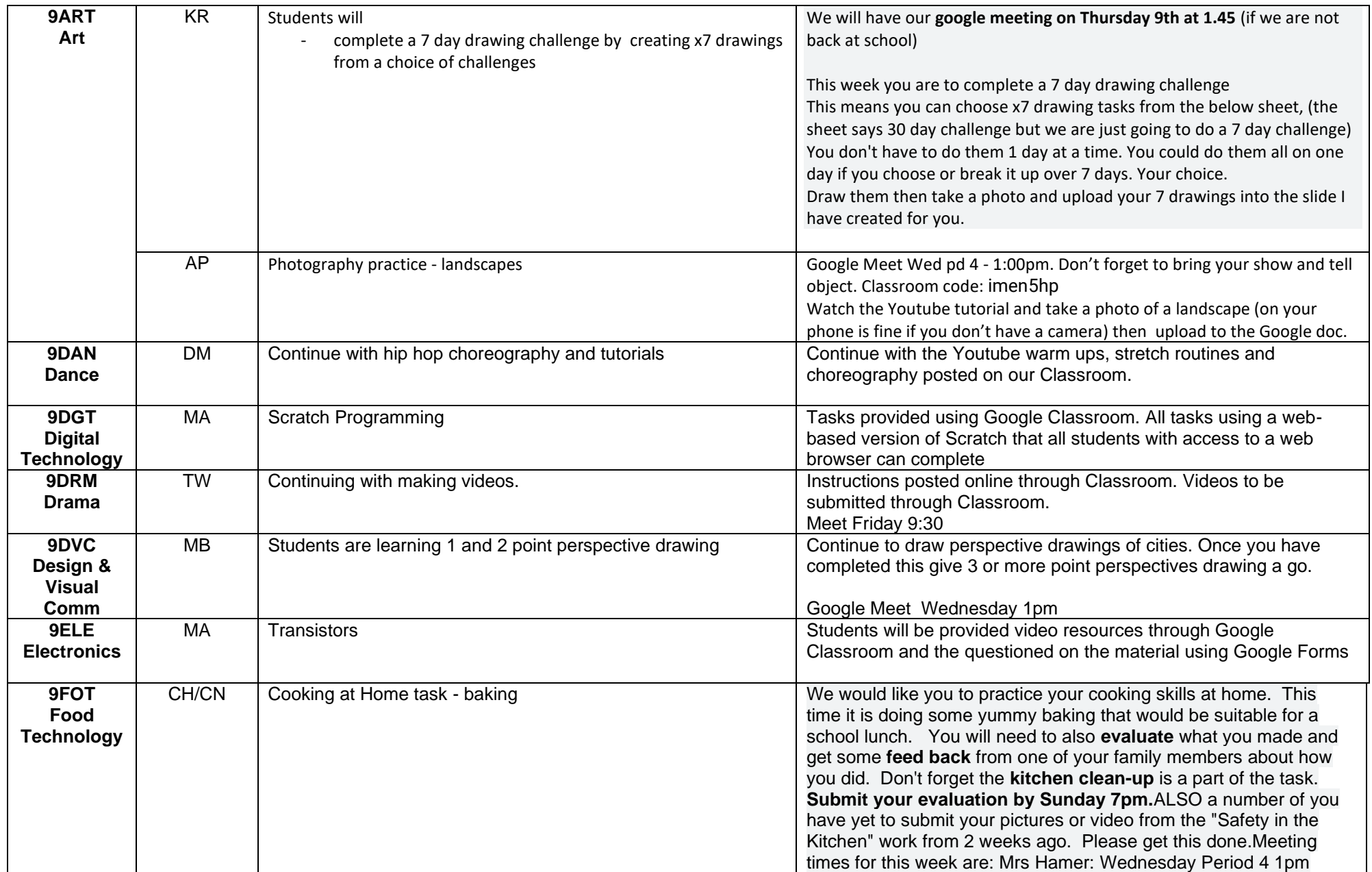

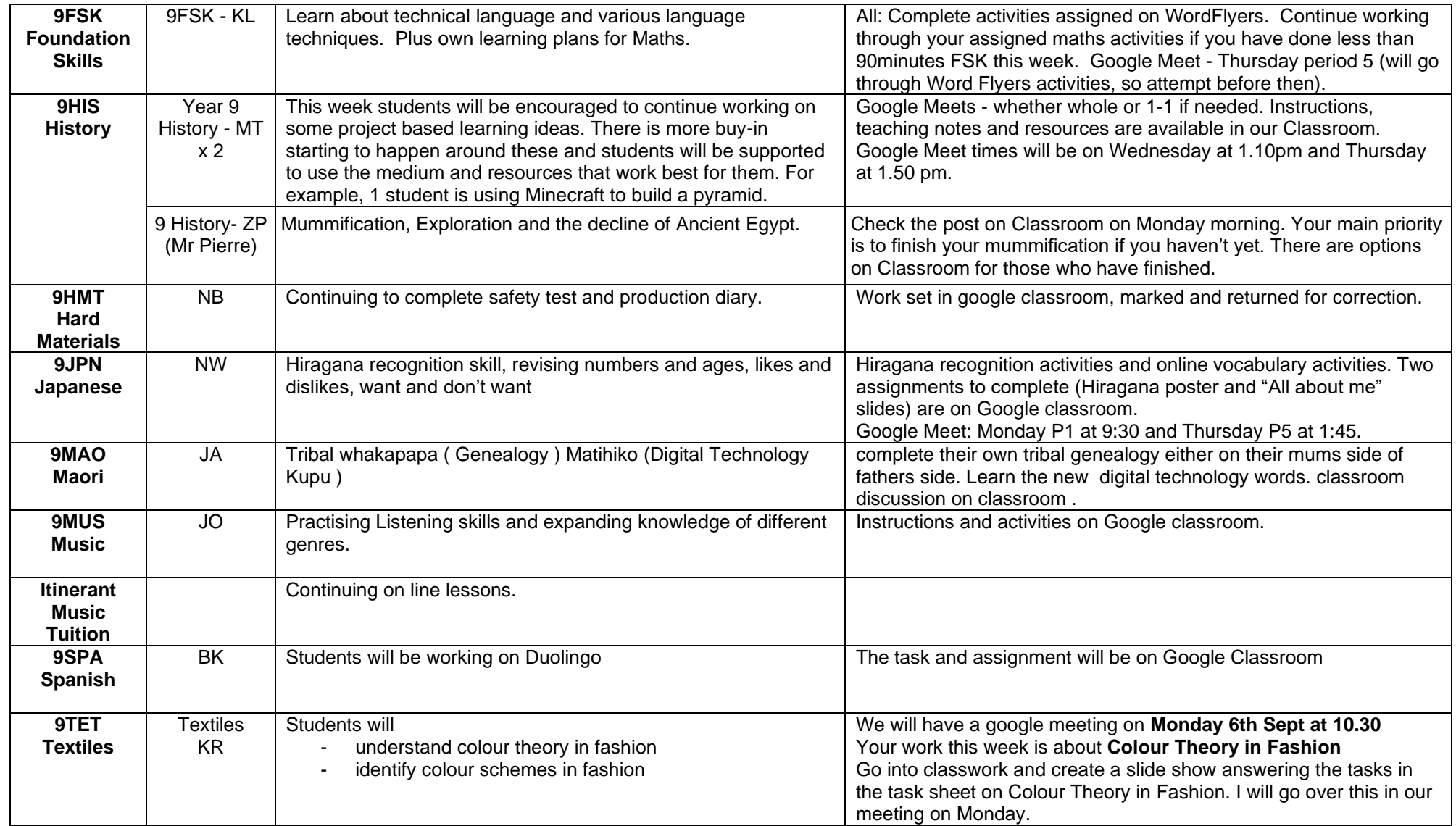